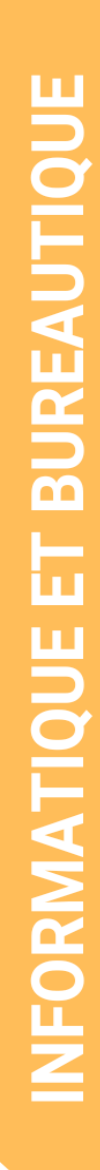

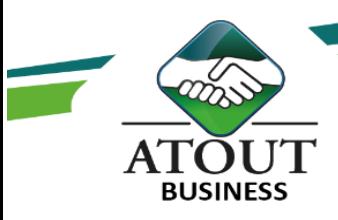

# Excel 2 – Intermédiaire

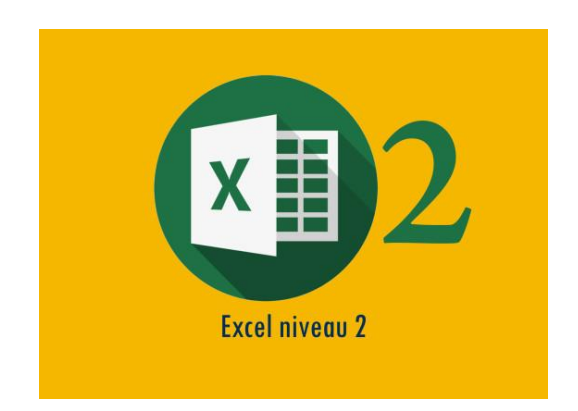

# INTRODUCTION :

Participer à cette session de formation vous permettra de consolider vos premiers acquis et d'acquérir davantage d'aisance. C'est notamment une opportunité pour imaginer, créer et faire vivre les données en entreprise via des tableaux plus sophistiqués appelés tableaux croisés dynamiques.

# PUBLIC :

Toute personne qui utilise régulièrement Excel sur son poste de travail. Questionnaire de positionnement disponible en amont de formation.

DUREE : 14 heures

## OBJECTIFS :

Acquérir une utilisation efficace d'Excel. Apprendre à utiliser les fonctions essentielles. Construire un graphique à partir de données. Exploiter une base de données avec les outils adéquats.

Construire un tableau croisé dynamique et son graphique.

#### PROGRAMME : Révision des bases :

Créer un tableau avec des données chiffrées et des formules de calcul simples. Gérer plusieurs feuilles de calcul. Utiliser des formules conditionnelles (=SI).

# Utiliser la mise en forme conditionnelle.

## Les formules et fonctions indispensables :

Les fonctions recherche V 1 Si, la valeur absolue, les options de collage spécial.

Les bases de données avec Trier, Filtrer, Filtre avancé, Sous Total, Consolider.

Les listes personnelles et la validation des données.

## Tableaux croisés dynamiques et graphiques :

Insérer un graphique à partir de données. Les différents types de graphiques selon l'objectif. Insérer et modifier un TCD.

#### Suivi de l'exécution et évaluation des résultats :

Les évaluations sont orales, individuelles ou collectives et s'effectuent tout au long de la formation grâce aux exercices et aux mises en situation réalisées.

Une évaluation formative écrite est réalisée en fin de parcours.

Une attestation de formation nominative est délivrée à chacun des participants.

#### Ressources pédagogiques :

Formation Action qui vise l'opérationnalité immédiate. De nombreux exercices sont proposés pour une montée en compétences efficace et rapide.

Un livret pédagogique est transmis à chacun pour une meilleure appropriation.

Accès à l'extranet après la formation : documents mis en ligne, consultables et téléchargeables.

Une équipe pédagogique dédiée pour l'accompagnement tout au long du processus.

Les Formations du Groupe Atout Plus sont réalisées par sa filiale la SARL ATOUT BUSINESS référencée DFPC : N°988/0532/16R. Cet enregistrement ne vaut pas agrément du Gouvernement Calédonien.